### **Distributed CQL Made Easy**

**1**

**Robert Soulé, Martin Hirzel, Robert Grimm, Buğra Gedik**

**New York University and IBM Research**

### **Streaming SQL Must Scale**

**2**

### **Stream computing is everywhere**

- **A** Crucial to finance, government, science
- **Streaming SQL is popular because it has a familiar syntax**
	- **CQL is a streaming SQL with a formally defined semantics**
- **A.** More and more data means streaming SQL needs to scale
	- **A.** Either across large NUMA machines or clusters

### **Distributed CQL the Hard Way**

- **A** Build syntactic and semantic analyzers, **code generator, etc.**
- **A** Implement core optimizations, such as **re-ordering and parallelization**
- **B** Develop runtime for process **management, data-transport, etc.**
- **This is** *painful***!**

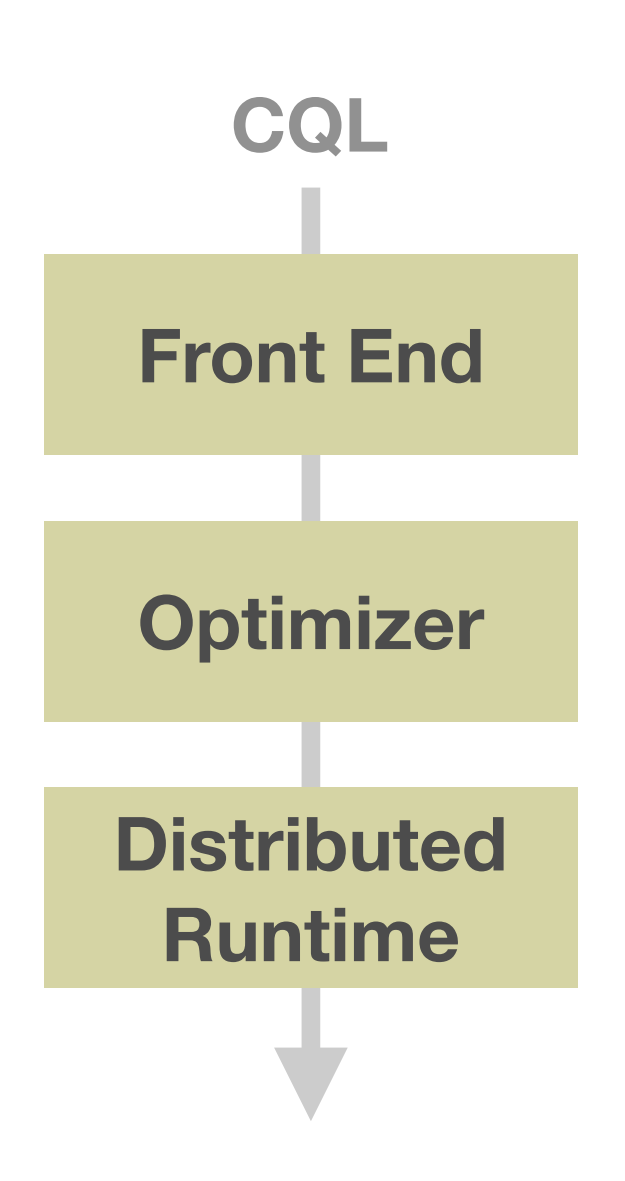

**TTTTTTT** 

### **The Big Con: A PL Talk at a DB Summit**

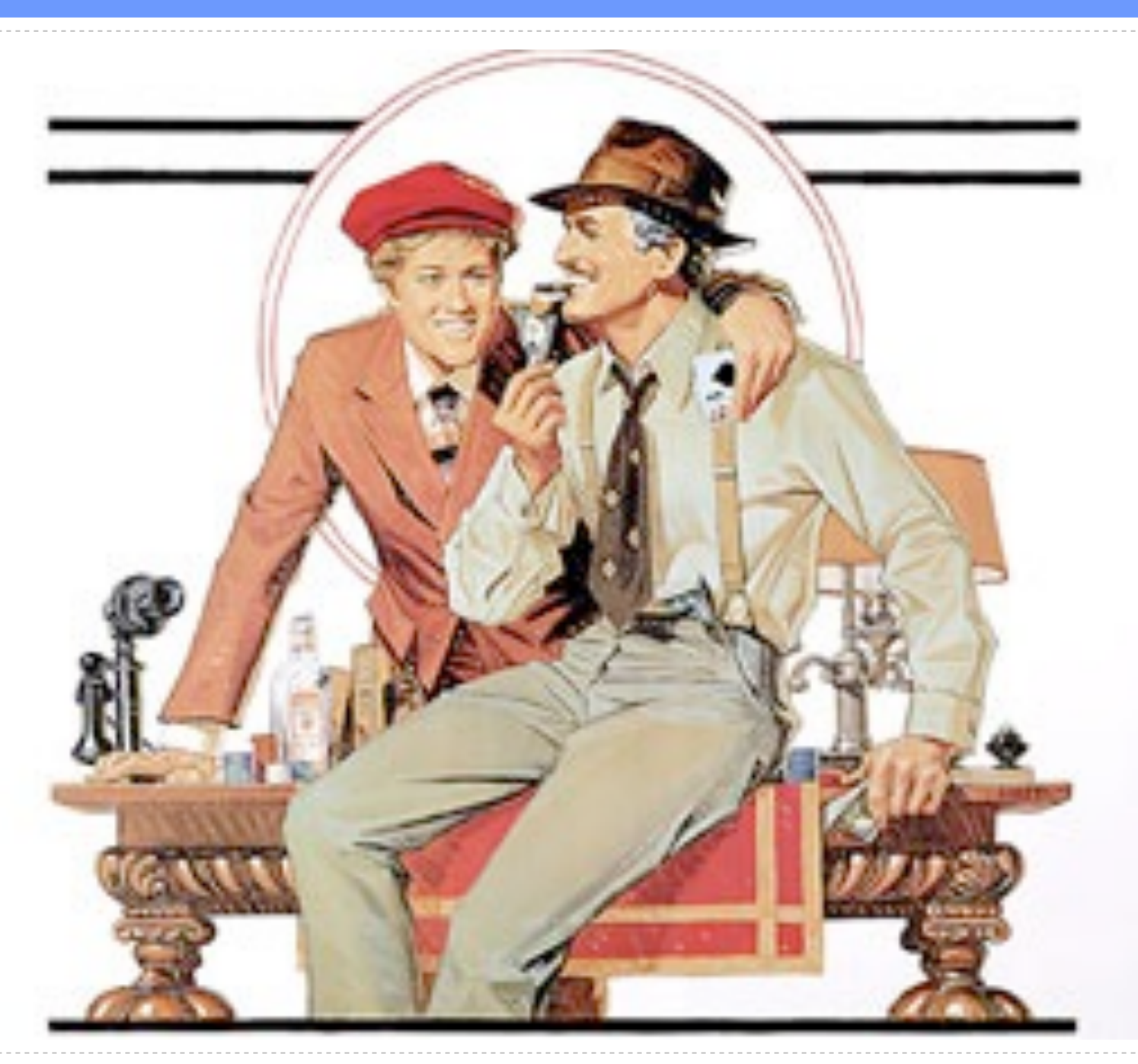

**4**

### **Distributed CQL the Easy Way**

- **A Translate source language to an** *intermediate language* **(IL)**
- **A** Optimize at the IL level directly
- **A** Map IL to an existing distributed **runtime**

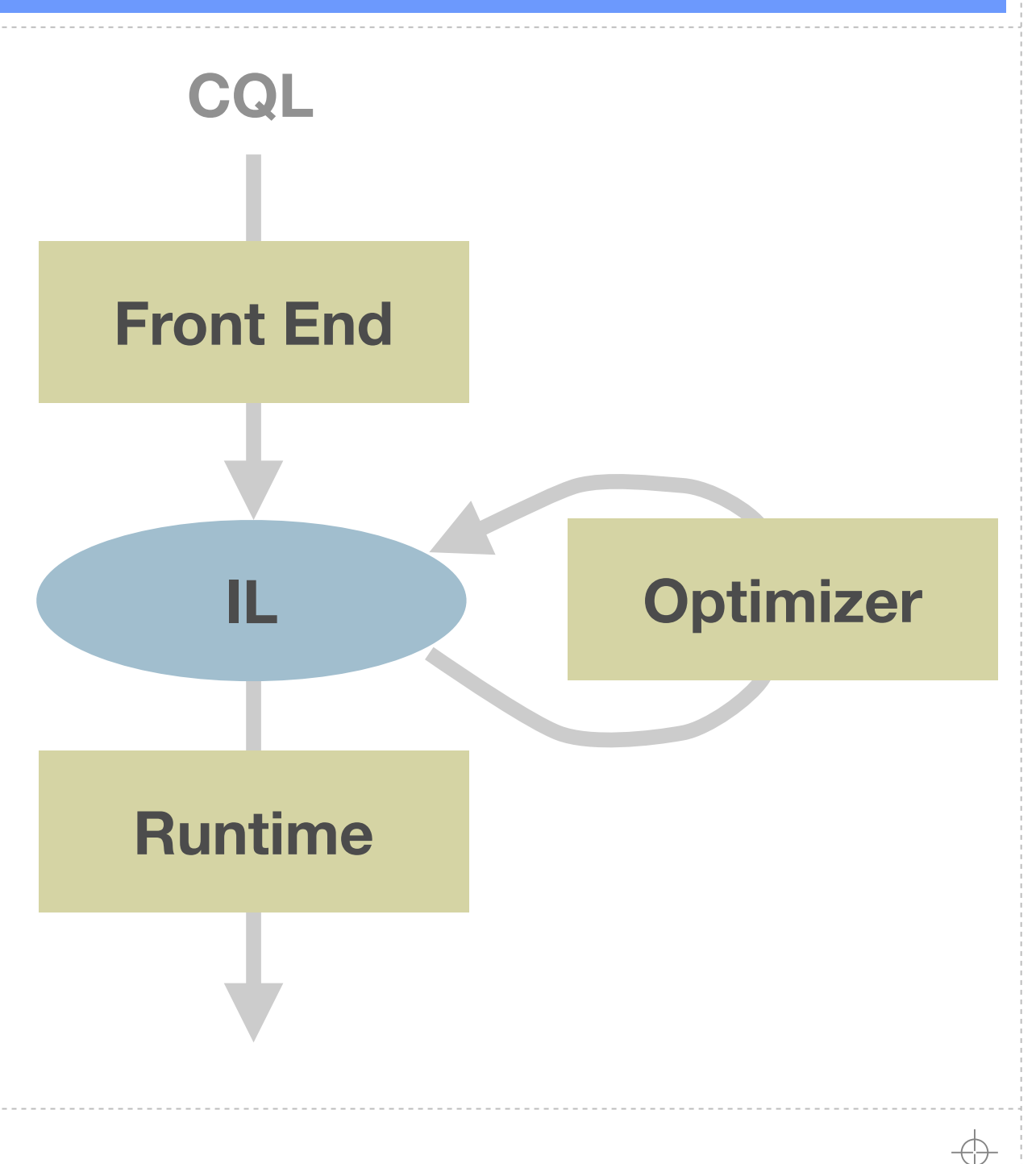

### **Design Tension For IL**

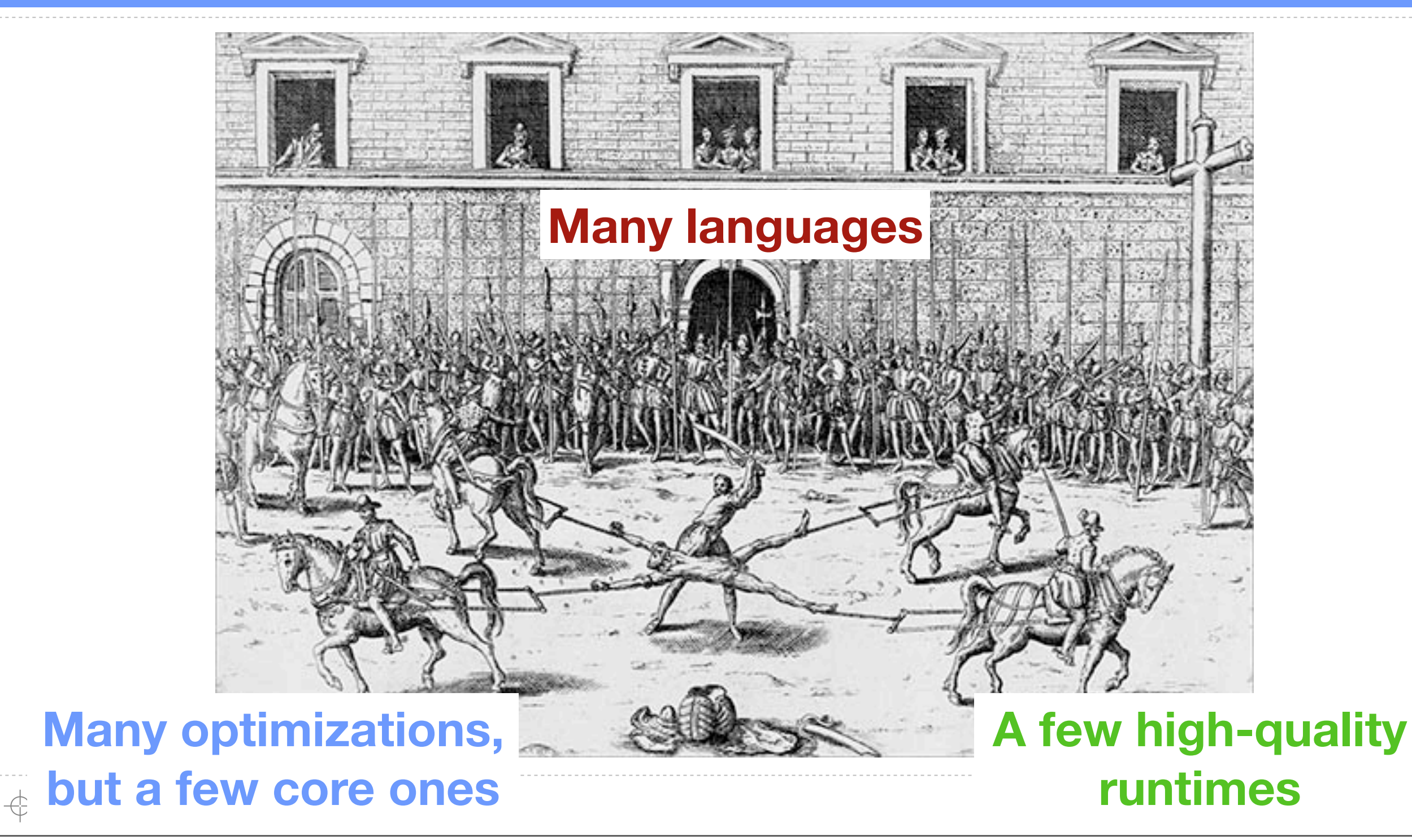

# **River, a Streaming IL: Make Everything Explicit**

**output hits; input logs; (window, \$win) <-Range(logs, \$win) @{parallel, commutes, keys=[ ]}; (result,\$count) <-Aggregate(window, \$count)@{parallel, commutes, keys=[origin]}; (hits) <-IStream(result) @{parallel};**

**7**

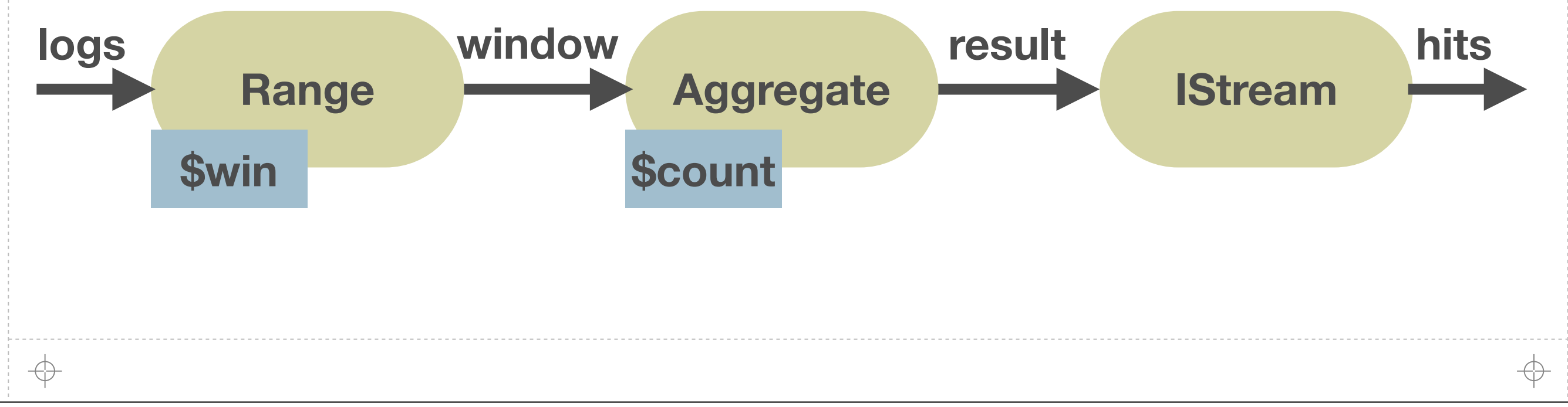

# **River, a Streaming IL: Make Everything Explicit**

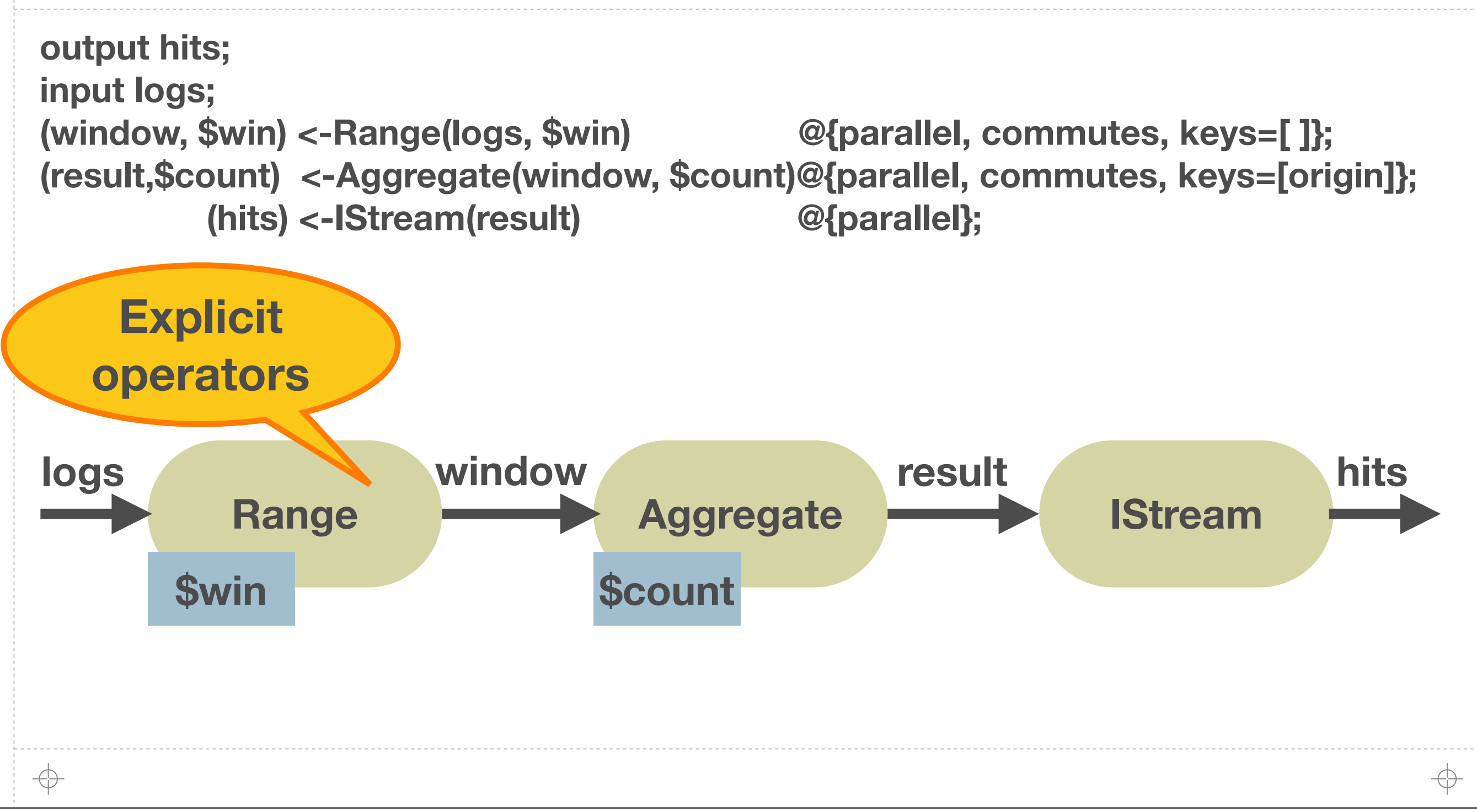

**7**

# **River, a Streaming IL: Make Everything Explicit**

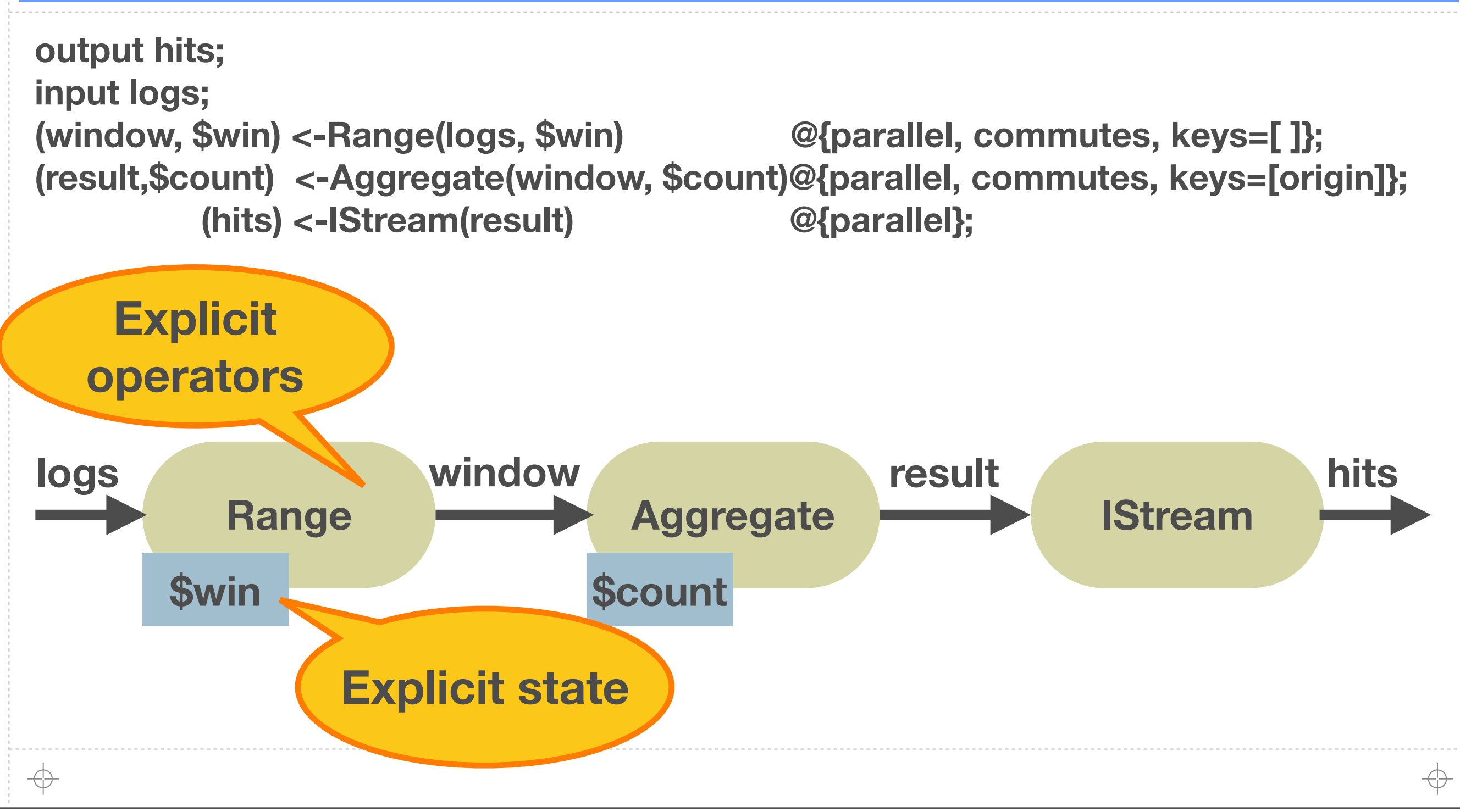

**7**

# **River, a Streaming IL: Make Everything Explicit**

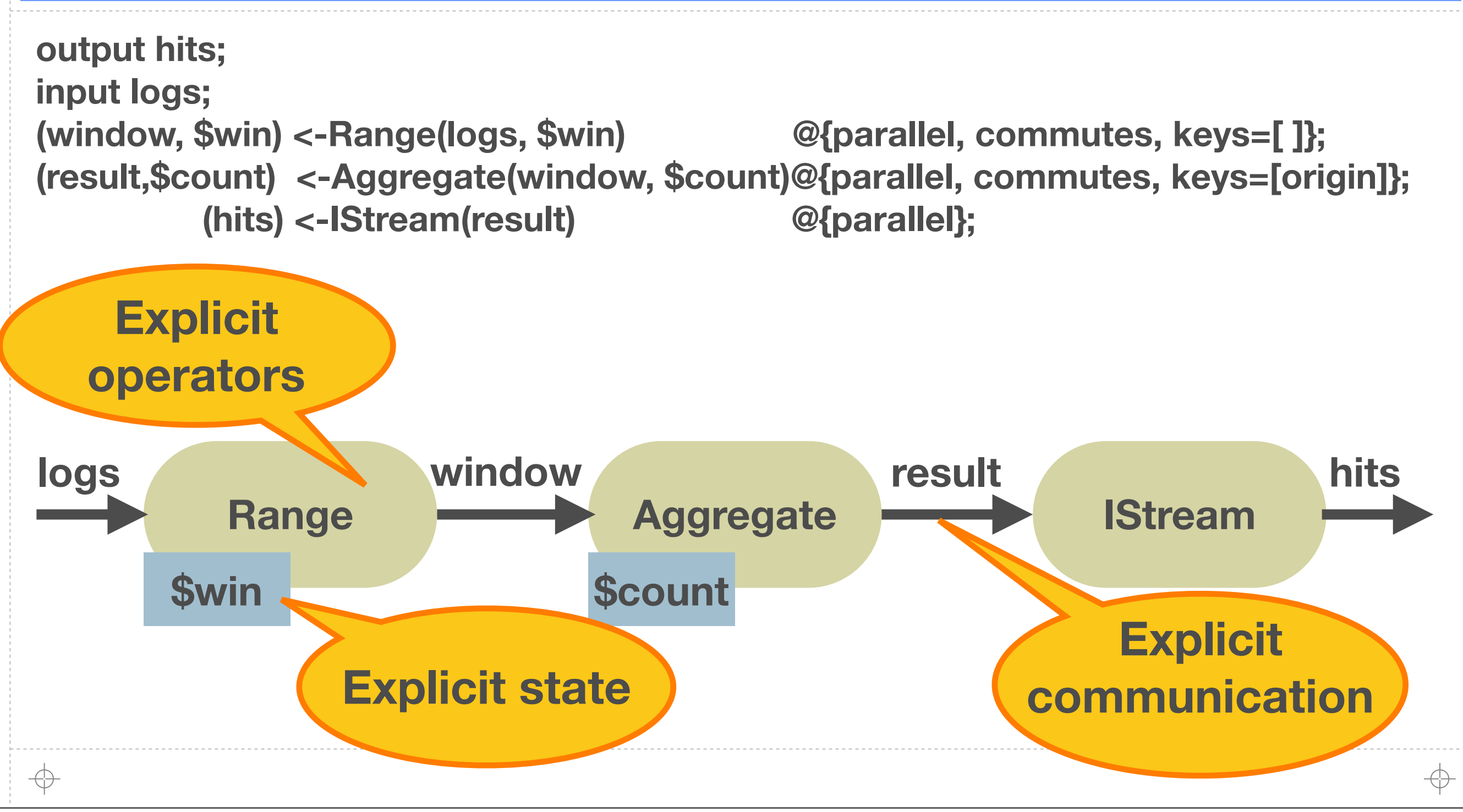

**7**

# **River, a Streaming IL: Make Everything Explicit**

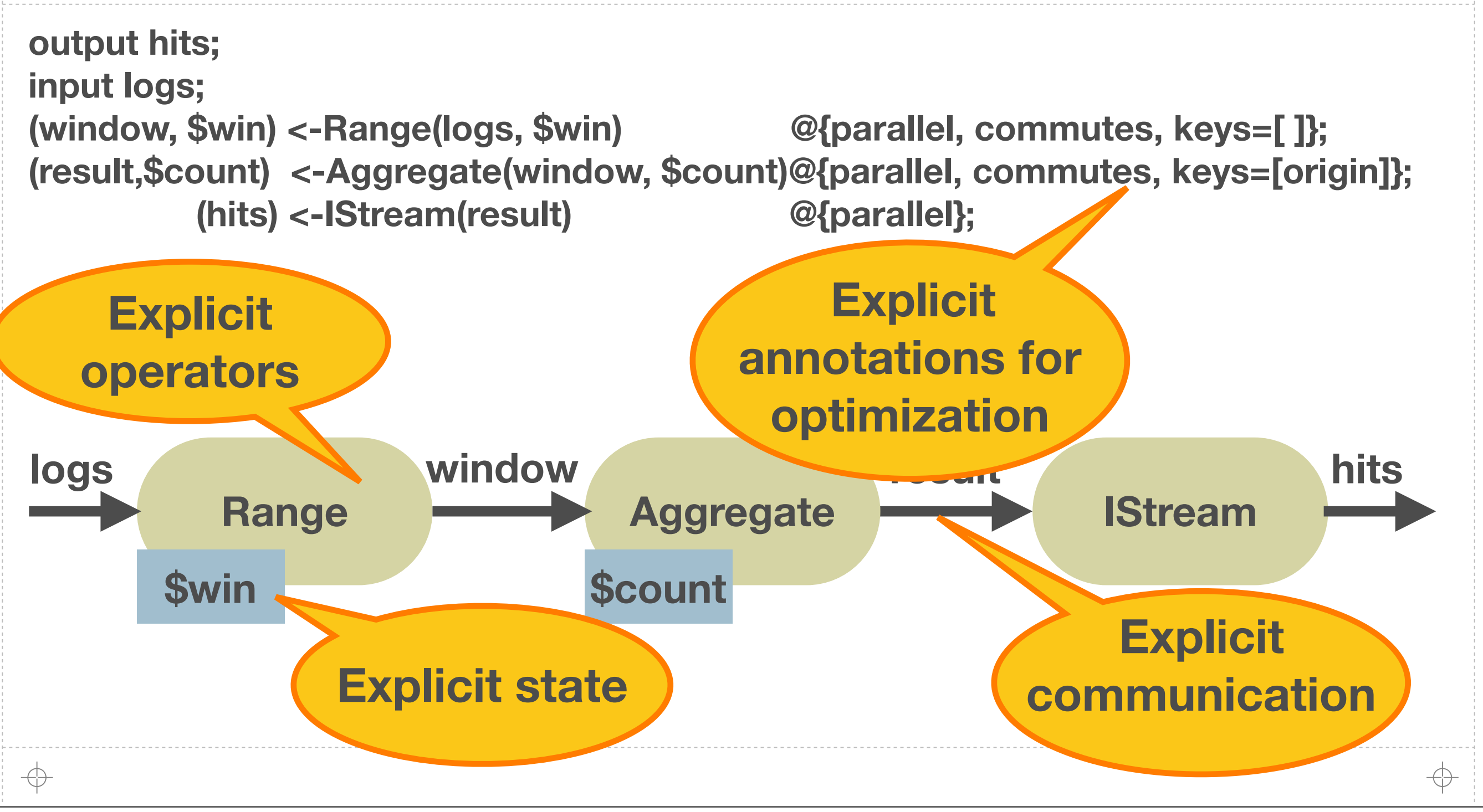

**7**

### **An IL vs. a Query Plan**

- **Serves as a target for many languages**
- **Allows arbitrary operator graph, not restricted to a tree**
- **Allows arbitrary operators, not restricted to relational operators**

**8**

- **A** Makes all uses of state explicit
- **Adds explicit properties for optimization**

### **Translation**

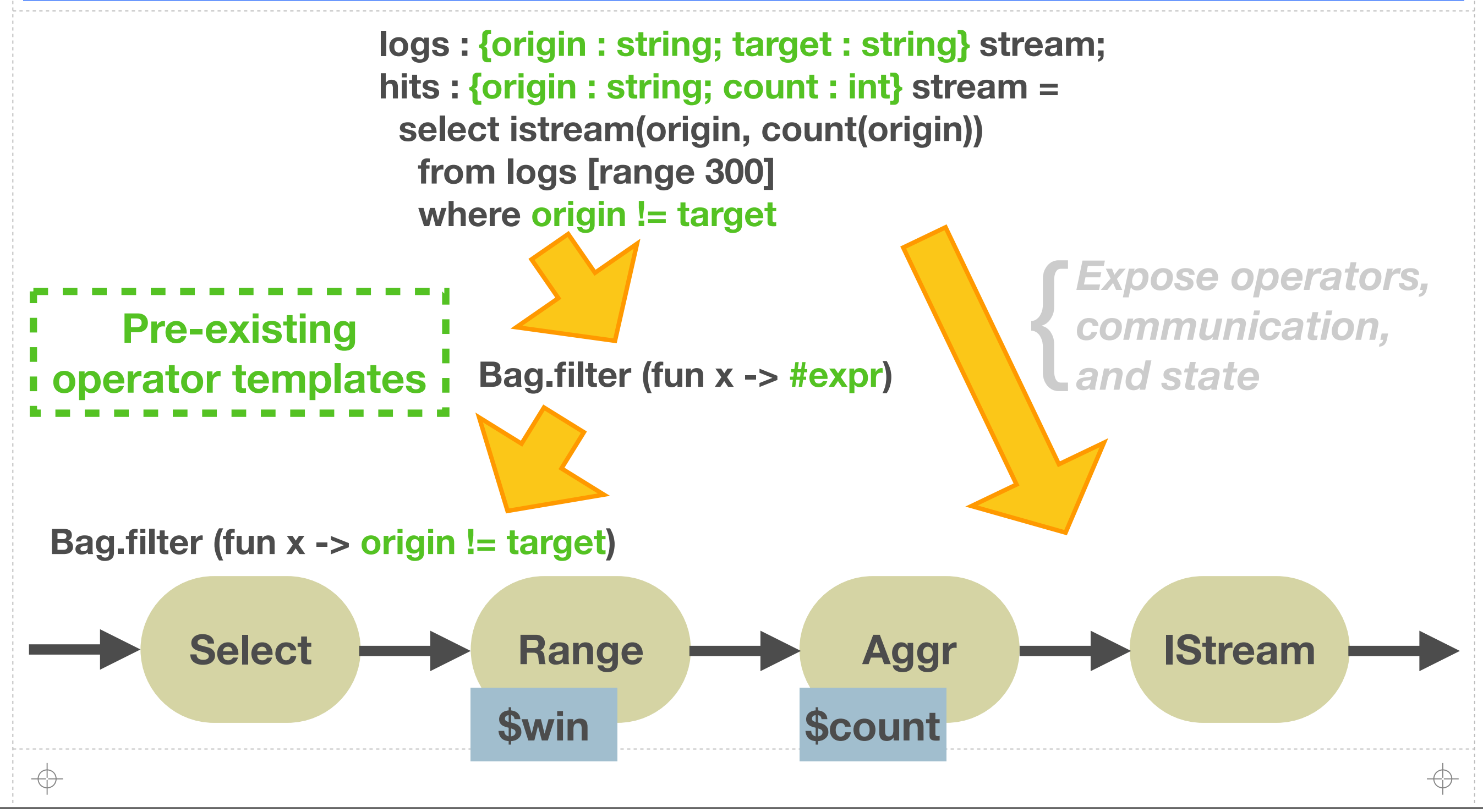

Thursday, January 27, 2011

### **Changes for Distribution**

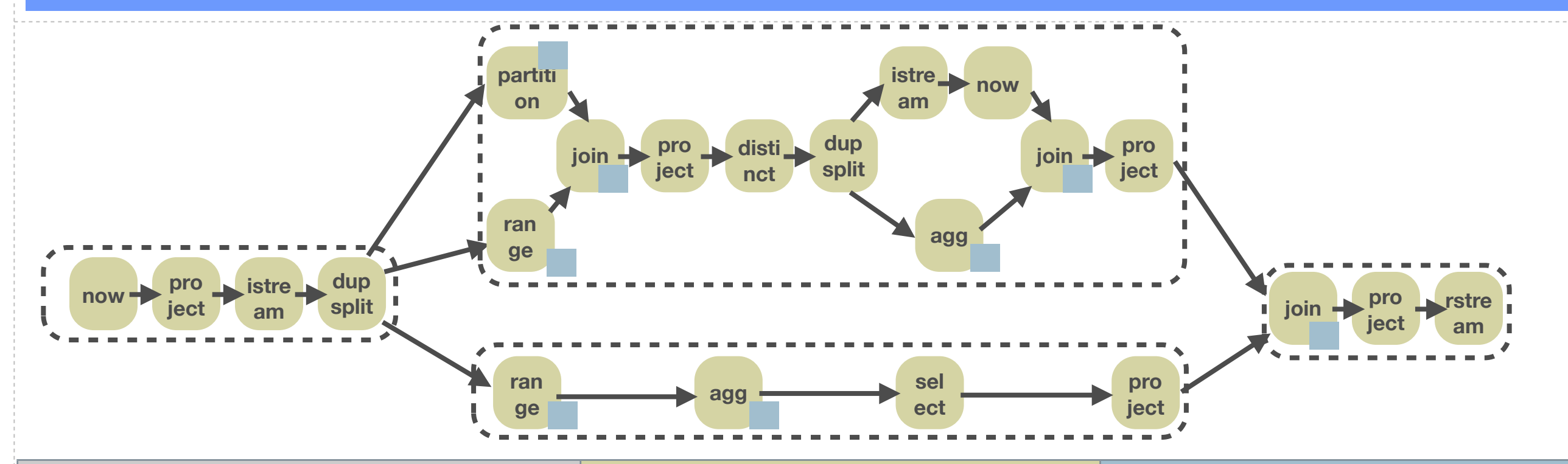

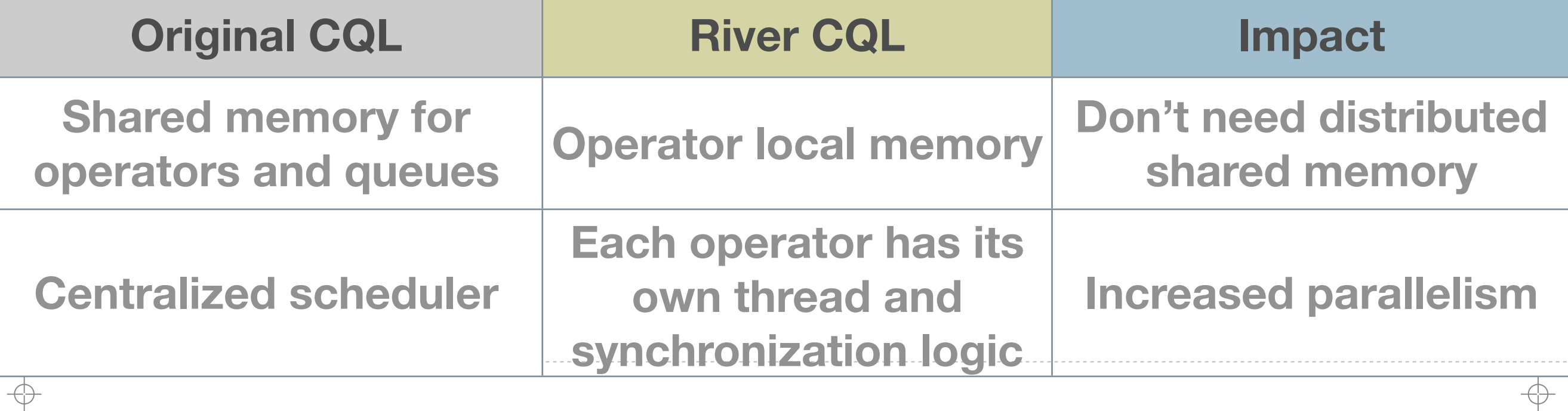

#### **JJJJJJJ**

# **Using Properties For Parallelization**

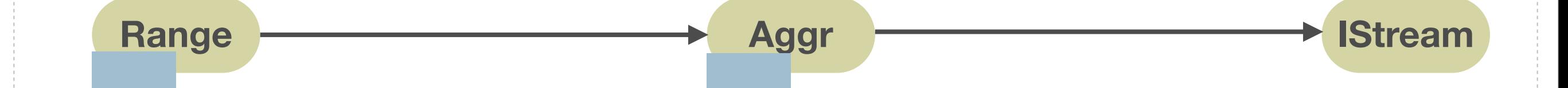

**11**

 $\bigoplus$ 

↔

# **Using Properties For Parallelization**

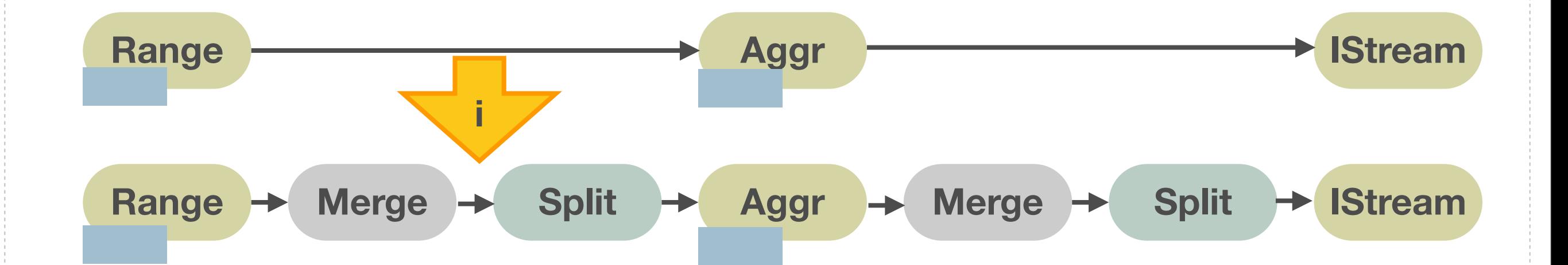

↔

 $\oplus$ 

# **Using Properties For Parallelization**

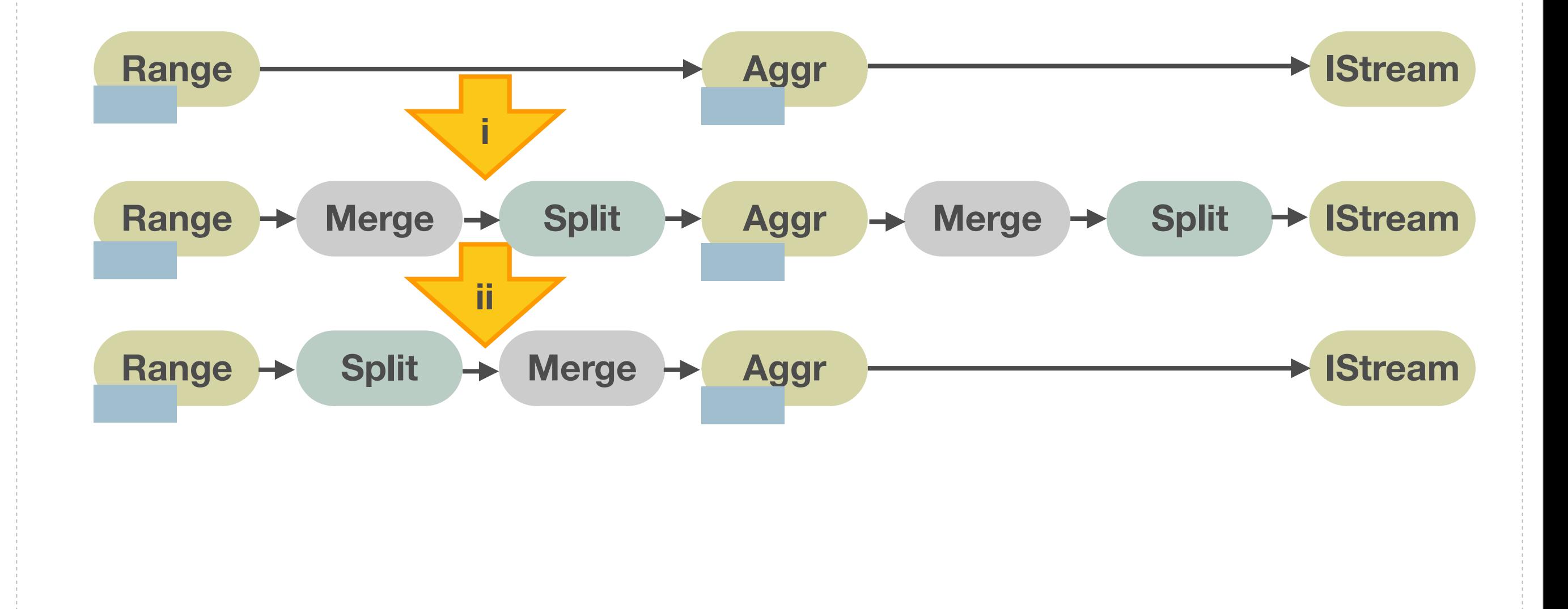

Thursday, January 27, 2011

↔

 $\oplus$ 

#### **JJJJJJJ**

# **Using Properties For Parallelization**

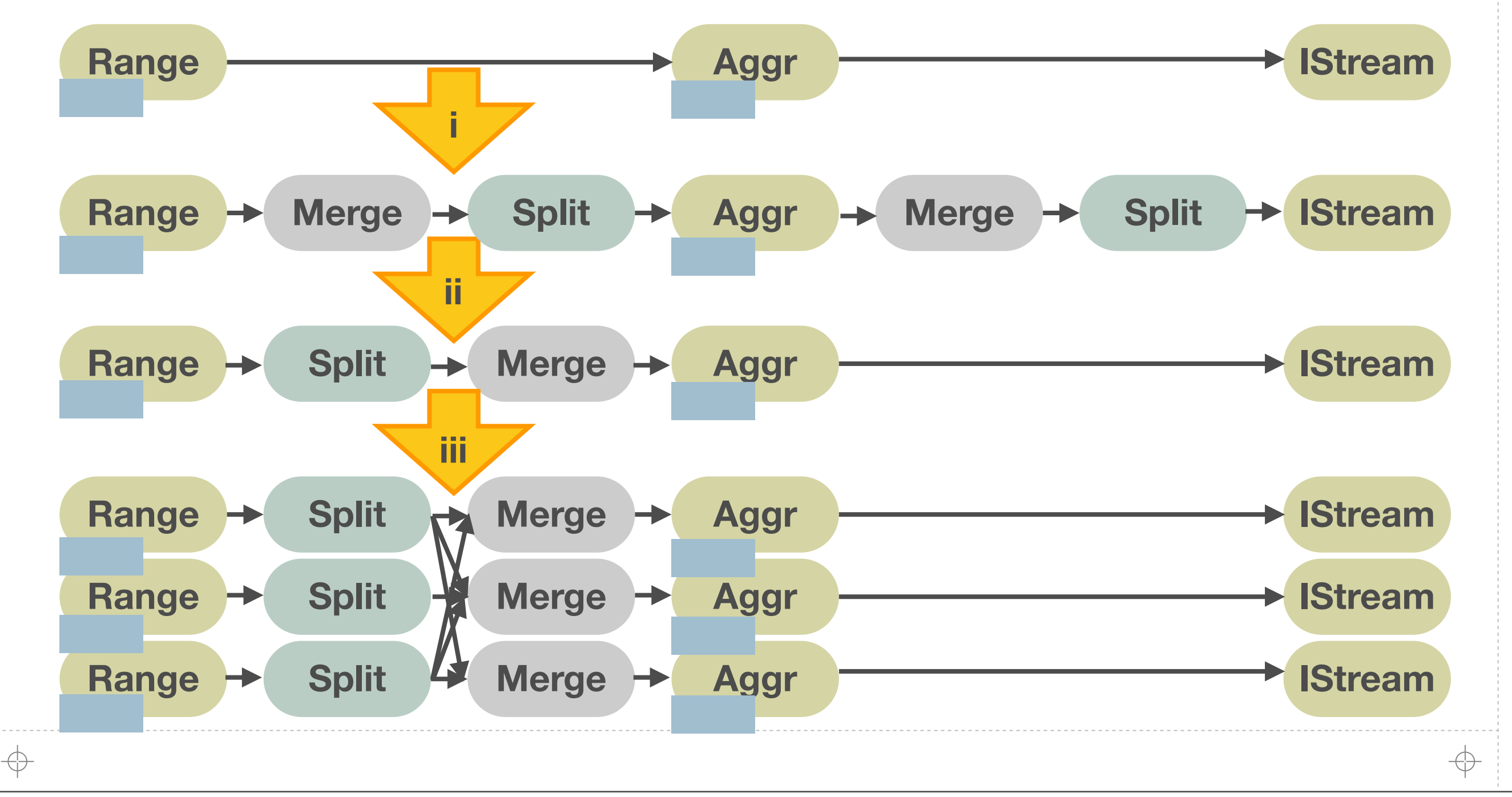

### **Start With an Existing Runtime**

**12**

- **A.** Map from River to an existing streaming runtime
	- **IBM's streaming platform, System S**
- **Shared-nothing cluster of commodity machines**
- **A.** Main abstractions: graph of streams and operators

### **It Works!**

### **A** Prototype runs on IBM's System S

**A** Two benchmark applications

**Linear Road on 1, 2, and 4 machines shows distribution**

**Web log query analyzer on 1-16 machines shows parallelism** 

**13**

**A** Results are promising, but our synchronization is a bottleneck

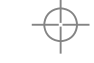

# **CQL Parallelization Has Limited Effect**

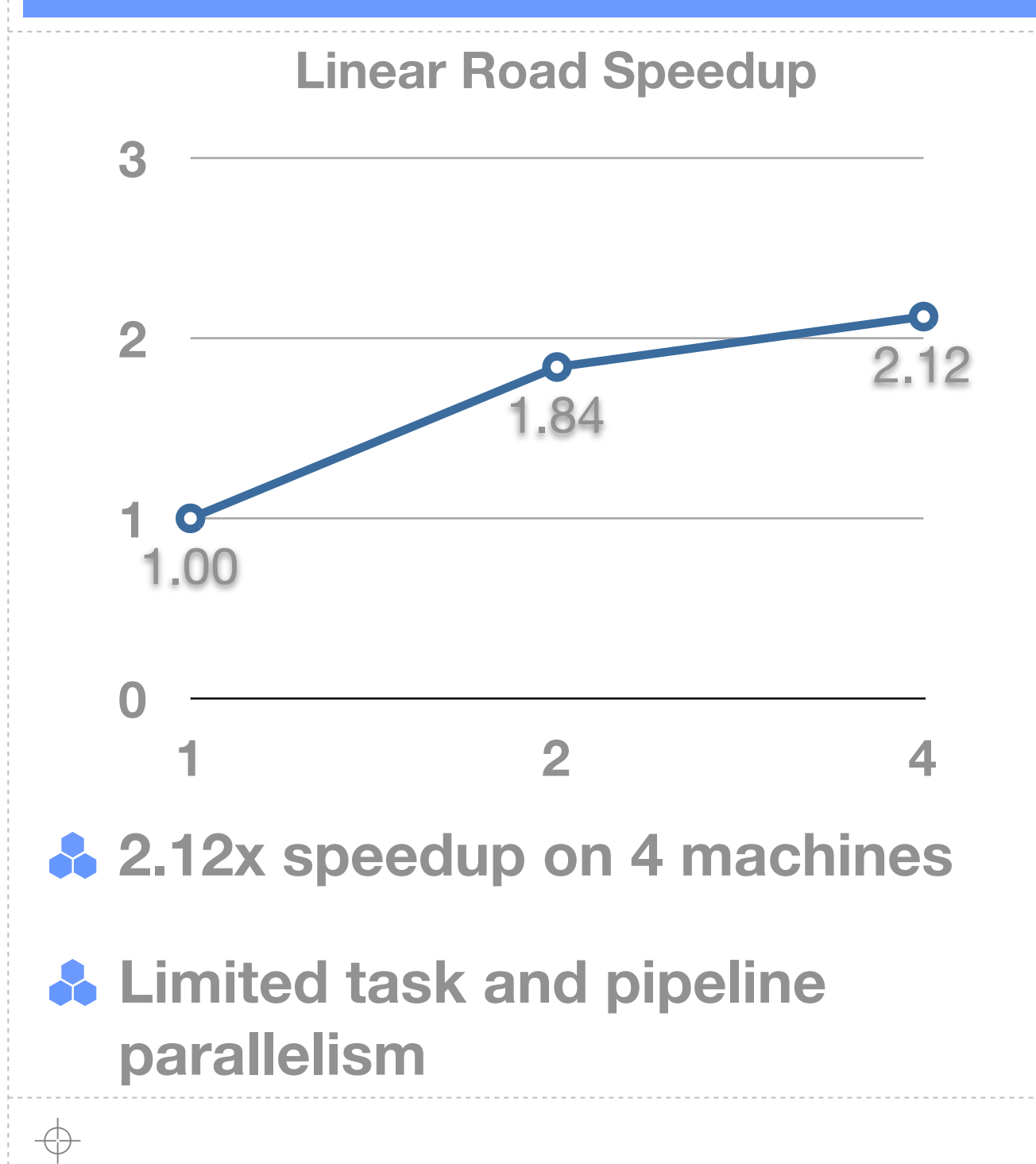

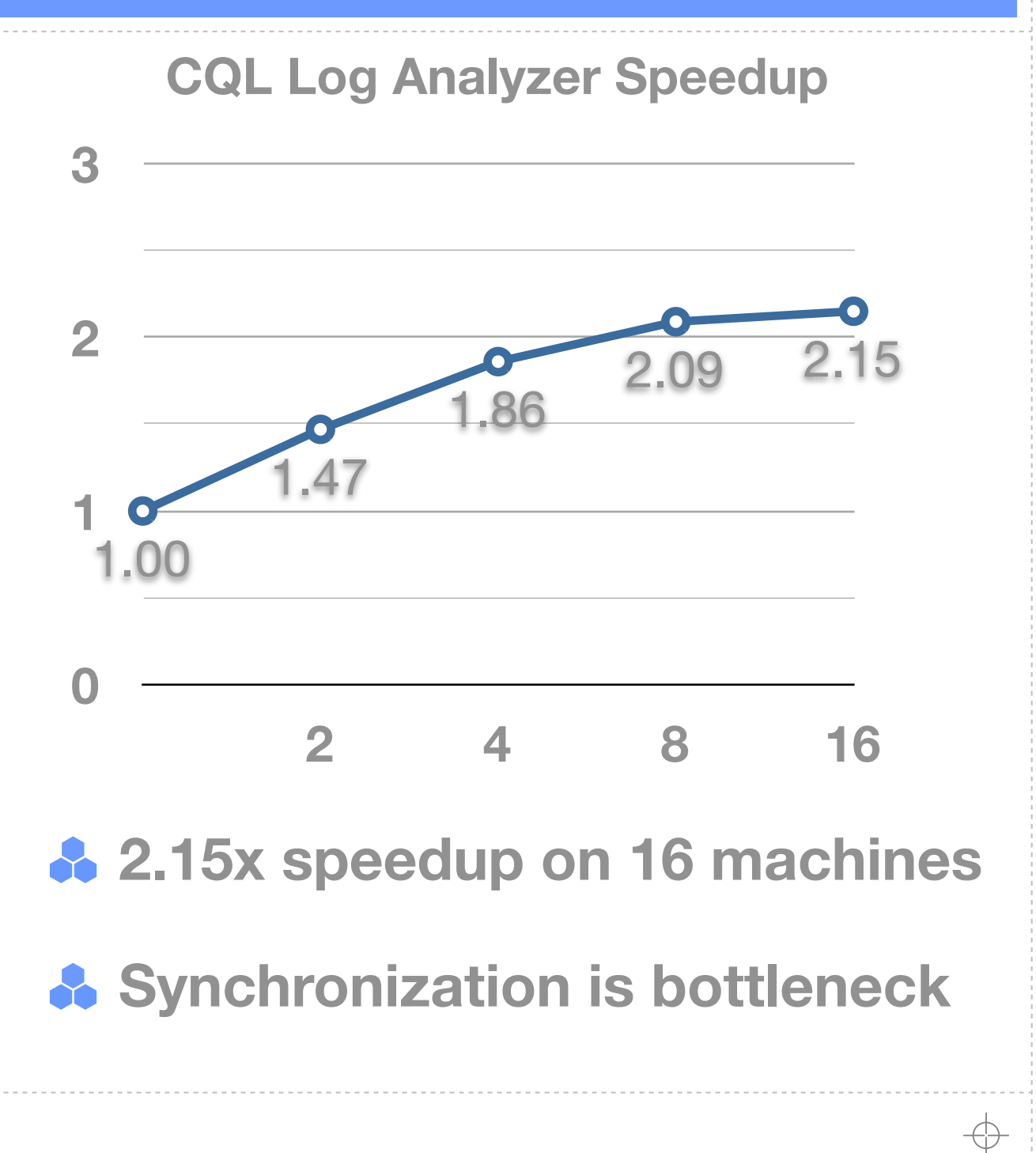

### **It Works For Other Languages**

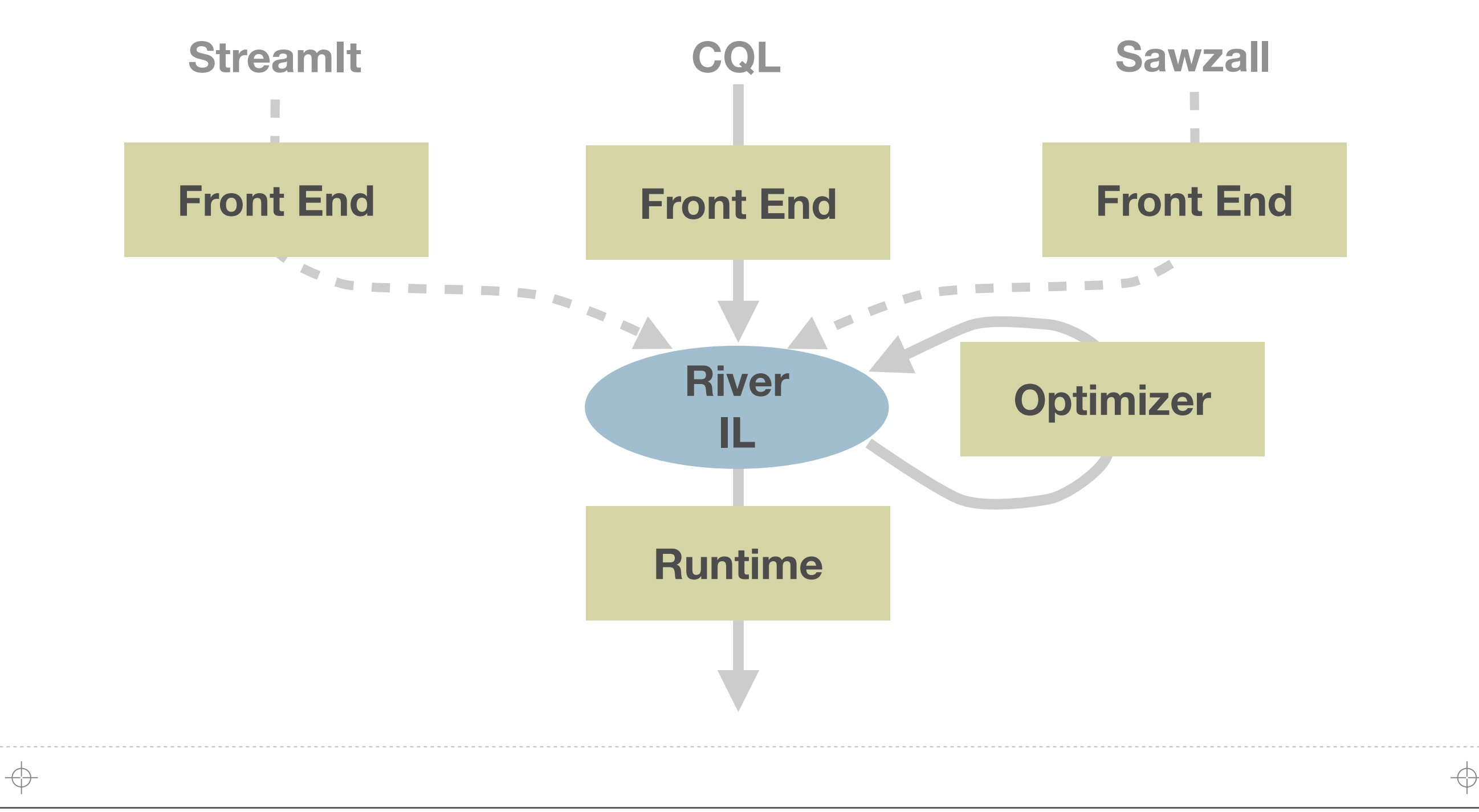

# **MapReduce on River Scales (Almost) Linearly**

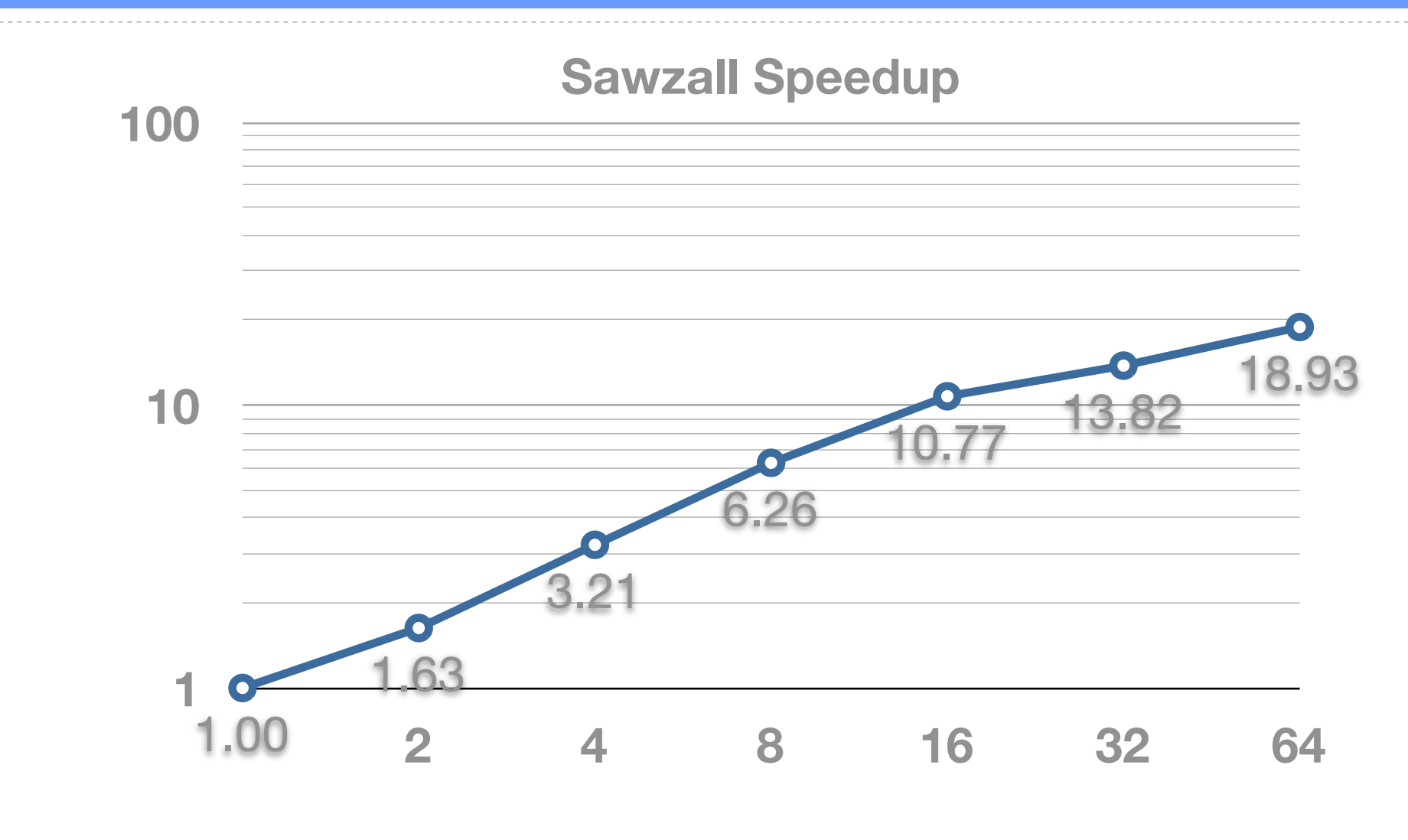

**Our Sawzall uses the same data-parallelism optimizer as CQL**

**10.77x speedup on 16 machines, 18.93x speedup on 64 cores**

Thursday, January 27, 2011

↔

### **Conclusion**

**Streaming is everywhere and it needs language support** 

**A streaming IL makes it easier to implement a distributed CQL**

**17**

**A** Provides a lingua franca for mapping streaming languages to **existing distributed runtimes**

**A** Provides a common substrate for optimizations

### **http://cs.nyu.edu/brooklet**

Thursday, January 27, 2011

⊕

#### 1111111

 $\Rightarrow$ 

 $\Rightarrow$